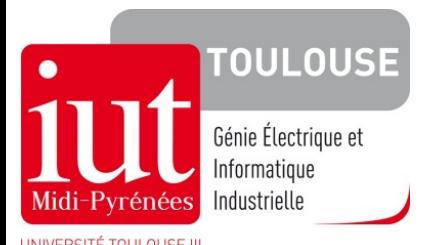

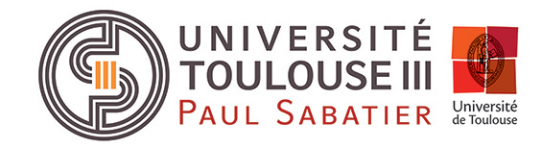

### Projet tutoré de S1

### « Mise en application de la communication et des techniques documentaires »

### Une déclinaison en GEII Toulouse

*Jean-Luc Bach - Michèle Caria - Claude Cousturian- Marie David- Jérémie Guiochet - Gaëlle Lavigne - Jonathan Piat - Sylvie Roux* 

### Plan

#### **Présentation du projet**

#### **Organisation**

### **Suivi sur Moodle**

### **Evaluation**

#### **Bilan**

### Plan

### **Présentation du projet**

**Organisation** 

**Suivi sur Moodle** 

**Evaluation** 

#### **Bilan**

### **Cadre**

Nouveaux PPN (2013) 

**« Mise en application de la communication et des techniques documentaires »** 

Module présent au S1 dans 13 des 24 spécialités \* Mots clés : communication, documentation, TIC, autonomie, initiative...

\* G Bio, GEII, HSE, Chimie, GCCD, GCGP, GLT, Carrières Juridiques, GTE, Informatique, MP, PEC, RT

# Mission des étudiants

Informer les élèves de terminale lors de la journée portes ouvertes 

Par équipe de 5 ou 6 étudiants, **réaliser** :

- un poster pour affichage interne
- **•** une vidéo

Compétences visées en projet d'équipe

- Relations au travail
- Autonomie
- Recherche documentaire
- Relais: personnes ressources
- Synthèse
- Communication en contexte

Une méthode : la gestion de projet

Nouveau PPN du DUT GEII Module M1206 CP1 du S1:

« Initiation à la gestion de projet »

Mise en application : projets tutorés

Mots clés : Projet, séquencement, partenaires, équipe, communication...

# Compétences visées en gestion de projet

- Définition des objectifs
- Identification
	- des différentes étapes
	- des différents partenaires
- Conduite du projet en équipe
- Répartition des tâches
- Suivi et adaptation des étapes

Posters et vidéo sur 5 thèmes pour découvrir le département

- Le DUT GEII en apprentissage
- Les stages à l'étranger

En 2013 : 

• 3 thématiques du GEII

*(TélécommunicaDons, InformaDque Industrielle, Electronique de puissance)* 

 En 2014 : 

• 3 licences professionnelles

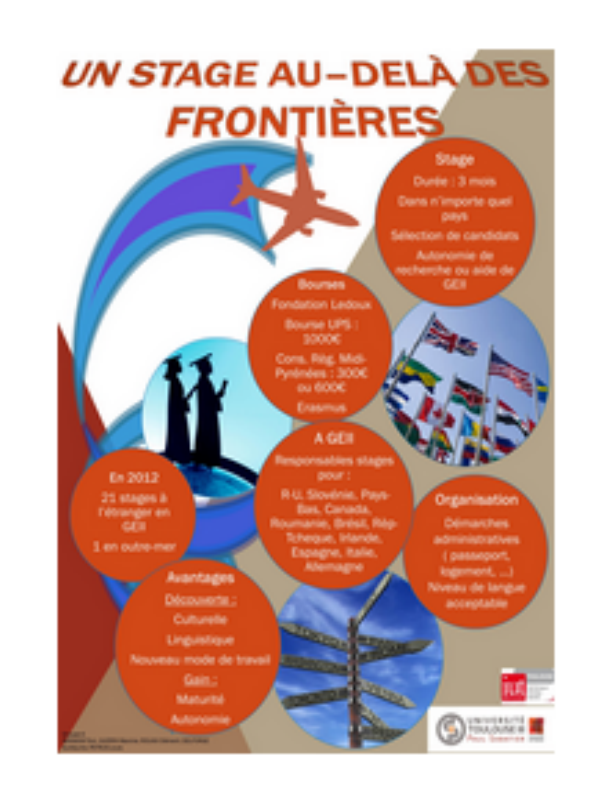

### Plan

#### **Présentation du projet**

### **Organisation**

#### **Suivi sur Moodle**

**Evaluation** 

**Bilan** 

# Organisation

#### Dans chacun des 6 groupes de TD:

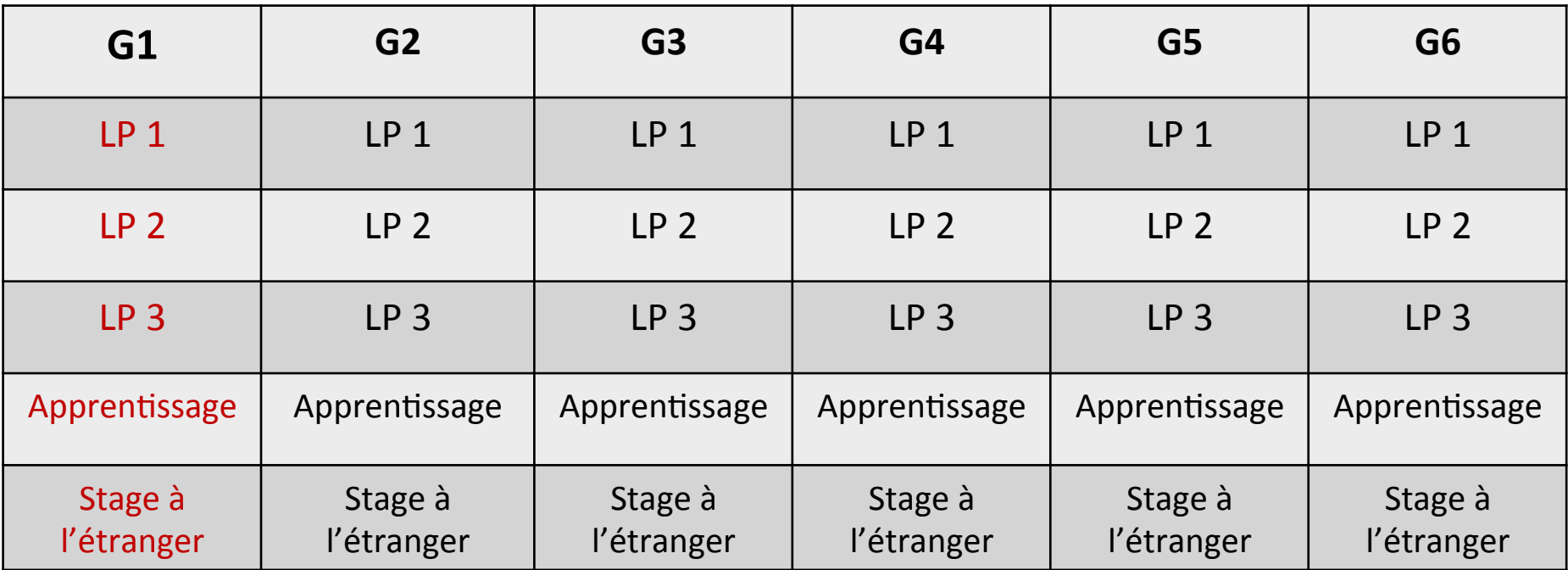

#### Une personne ressource /thème (ex: responsable de la LP)

## Votes et palmarès

- 2 votes pour choisir le « meilleur » poster
	- étudiants : vote en ligne
	- personnels du département : vote à l'urne
- Classement final : jury spécifique à chacun des 5 thèmes
- Palmarès proclamé en fin de S1 devant la promotion

## Exemple de vote

#### Poster1

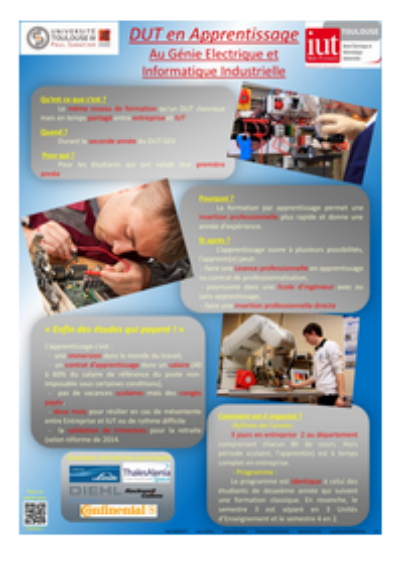

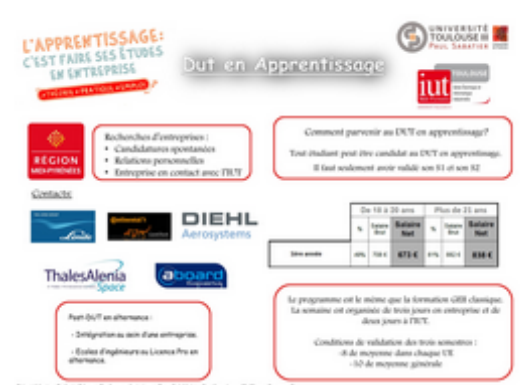

Poster<sub>2</sub>

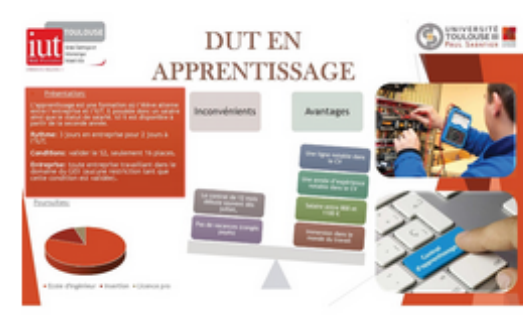

Poster<sub>3</sub>

Poster 4

Poster<sub>5</sub>

#### Poster<sub>6</sub>

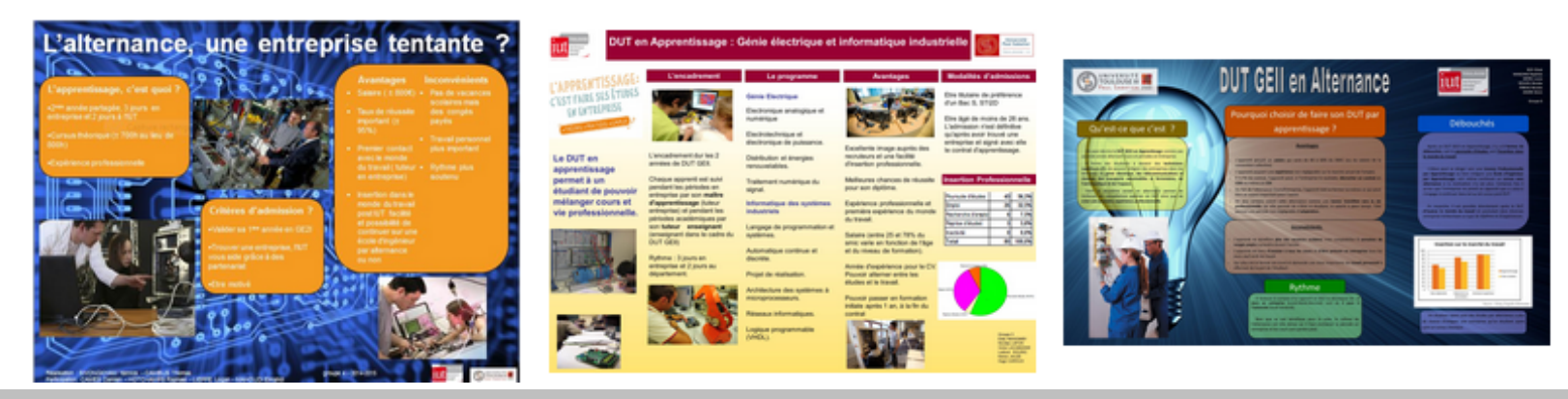

### Plan

### **Présentation du projet**

**Organisation** 

### **Suivi sur Moodle**

**Evaluation** 

**Bilan** 

### Suivi des 30 projets dans un espace Moodle unique

- Vœux de sujets *(sondage)*
- Espace documentaire *(dépôt de fichiers)*
- **Espace de travail collaboratif pour chaque équipe** *(BDD)*
- Echanges tuteur / étudiants (forum)
- Remise des travaux *(devoirs)*
- **Notation** *(grilles d'évaluation* et *carnet de notes)*
- Votes des étudiants (feedback)
- Chacune des 30 équipes ne voit pas le travail des autres
- Espace collaboratif enseignant

### Plan

### **Présentation du projet**

**Organisation** 

**Suivi sur Moodle** 

### **Evaluation**

#### **Bilan**

### Evaluation

- Collective (grille d'évaluation sur Moodle)
- Individuelle

#### Critères :

- qualité des livrables
- documents intermédiaires
- conduite du projet
- investissement
- travail en équipe...

#### Grille d'évaluation sur Moodle Evample

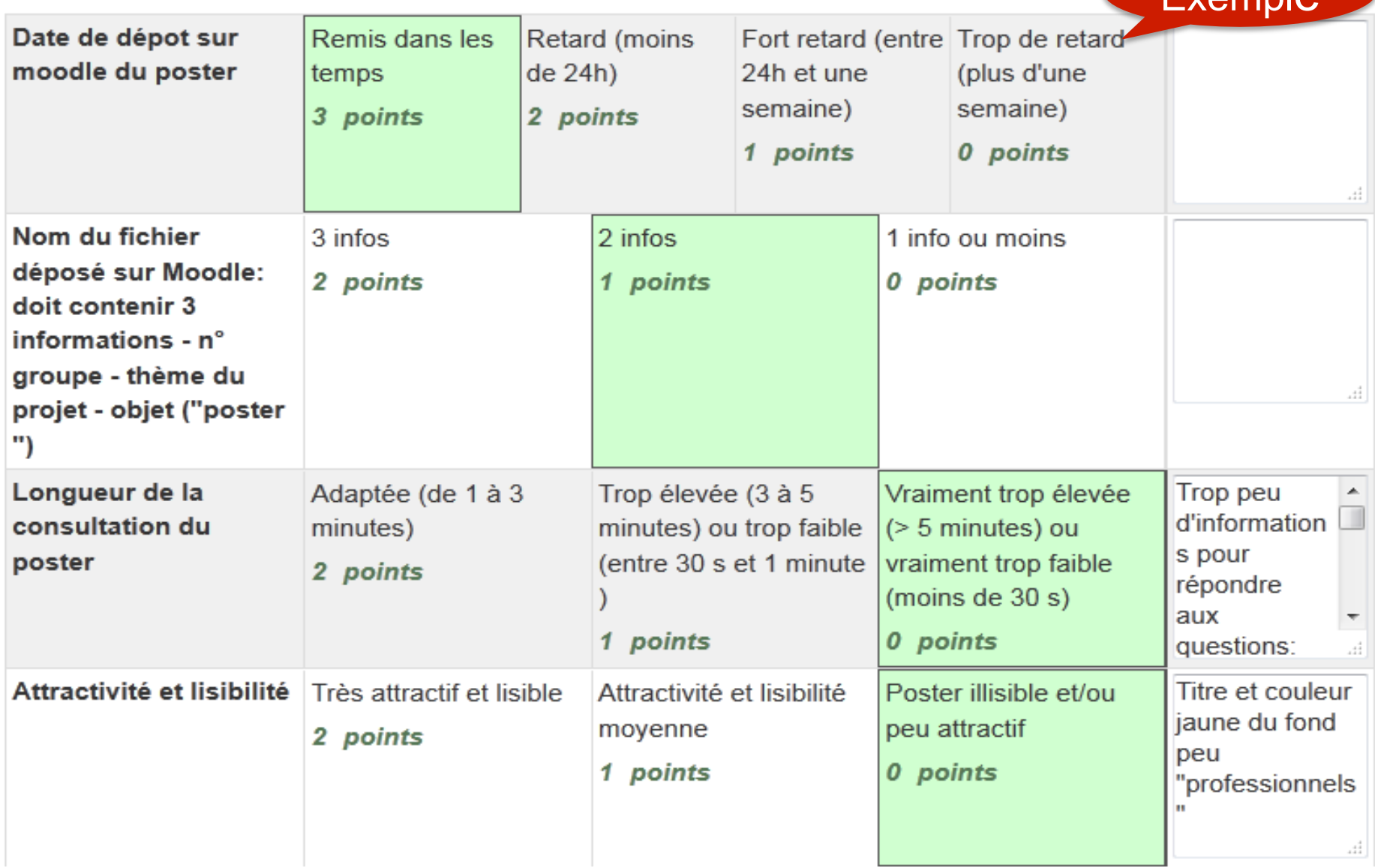

### Individualisation de la note $(1/2)$

- Autoévaluation de chaque équipe :
	- **Collective**
	- **Individuelle**
- Fiche d'autoévaluation sur 6 critères :
	- Contribution personnelle
	- Influence sur le groupe
	- Conflits dans le groupe
	- Coopération
	- Organisation et coordination
	- Ponctualité

### Individualisation de la note(2/2)

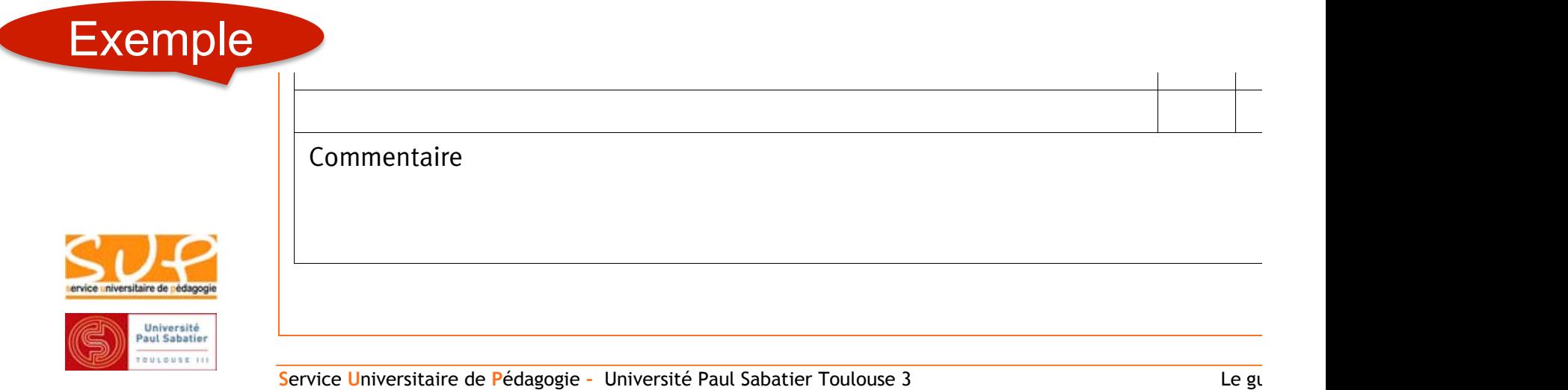

#### *Cf. guide du projet tutoré: http://sup.ups-tlse.fr/projettutore/*

#### Note individuelle définitive =

- Discussion de la grille avec chaque équipe
- Modulation par le tuteur

### Plan

#### **Présentation du projet**

**Organisation** 

**Suivi sur Moodle** 

**Evaluation** 

#### **Bilan**

# Bilan côté étudiants

- Prise de conscience de l'importance de gérer un projet
- Meilleure connaissance du département
- Découverte des contraintes d'une communication « professionnelle »

# Bilan côté enseignants

- Difficulté pour mettre en place un projet complexe : nécessité d'une gestion du projet (ce qu'on enseigne aux étudiants!)
- Difficulté pour régler le curseur pour l'encadrement
- Richesse de l'équipe pluridisciplinaire: enseignants de communication et de spécialité
- Nouvelles relations avec les étudiants

# Bilan côté département

- Réel outil de communication lors de la JPO
- Projet tutoré vs enseignement « traditionnel »

### **CONCLUSION**

# Le nécessaire investissement des étudiants ne se fait-il pas au détriment

des matières du cœur de métier?

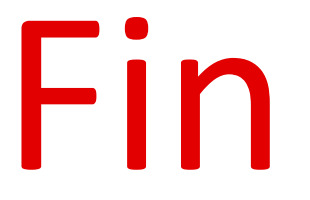

### Annexes

### Poster :

### contraintes techniques

- Format final A1 (80 x 60cm environ)
- Création sur une seule page MS Powerpoint ou Open Office Impress
- 3 à 10 illustrations (photos, schémas, graphiques, ...)
- Durée maximale de lecture : 3mn environ
- Coller des images de bonne qualité (au moins 150dpi)

### Vidéo : contraintes techniques

- Un interview d'étudiants, diplômés ou professionnels
- Une vidéo de 30 s à 1mn (le format doit pouvoir être lu par VLC)
- Un téléphone : pas de matériel sophistiqué
- Un environnement « présentable » à choisir
- Une qualité de son à soigner

# Organisation du travail

- Séances encadrées par groupe de TD (s39, 42, 45, 48)  $\checkmark$  Présence obligatoire à l'IUT
	- $\checkmark$  Encadrement par un tuteur et /ou l'enseignante de communication
- Travail libre le reste du temps (mais obligatoire)
- Travail collaboratif en ligne sur Moodle
- Total: environ 40h de travail sur le projet (dont 10h encadrées)

## Planning et gestion de projet

#### Le déroulement du projet :

- Envoi par mail à la personne ressource des questions pour la conférence avec copie au tuteur et à Michèle Caria (et simultanément dépôt sur Moodle)
- CONFERENCE par la personne ressource
- Remise d'un document de synthèse après premières recherches et conférence
- Remise première version des livrables (poster et vidéo)
- Remise version définitive des livrables
- Votes
- Jury
- Palmarès

# Exemple de planning

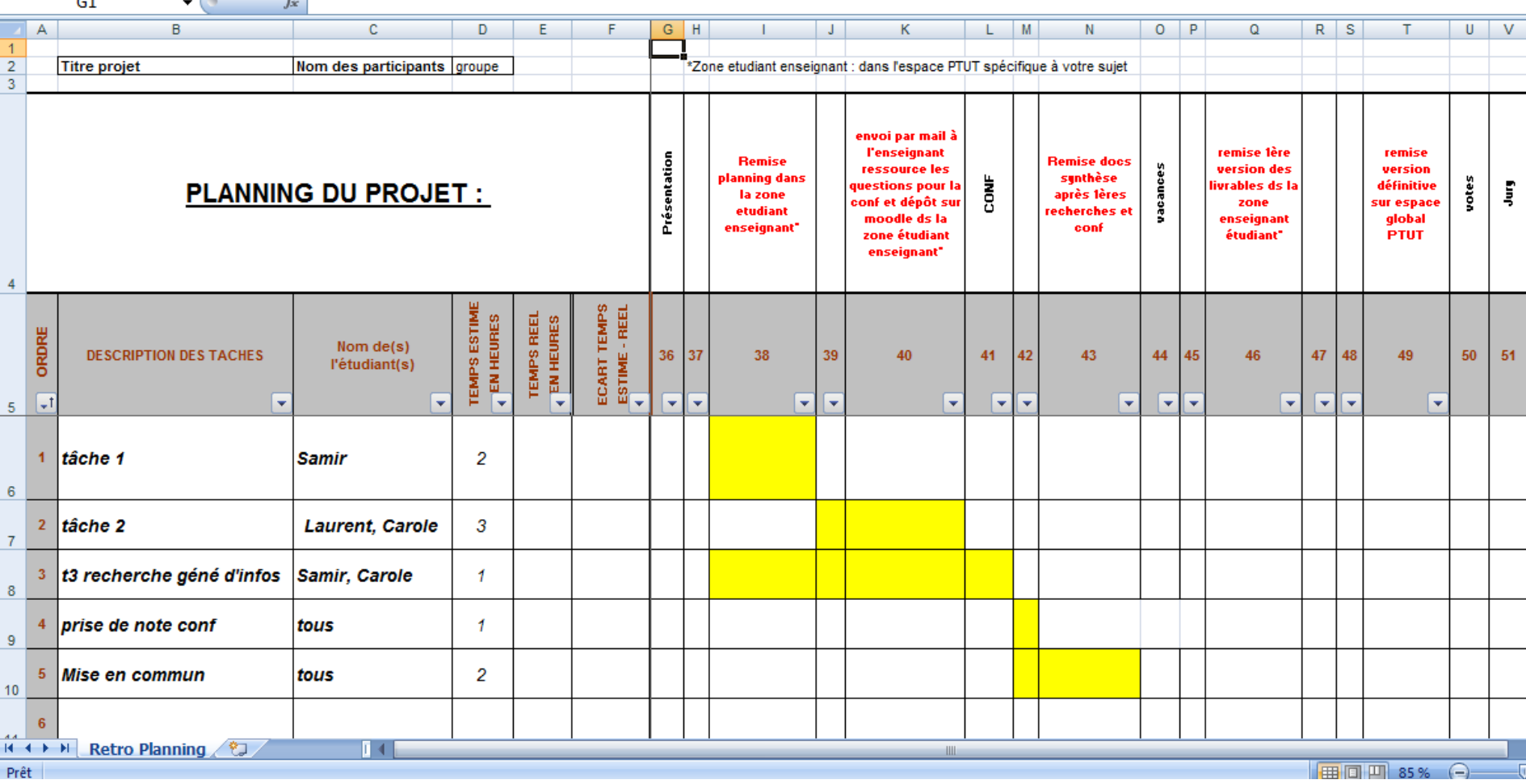